## **Kapitel 9**

# **Pixeldateien**

In diesem Kapitel geht es um die Beschreibung von Bildern, die durch eine Menge von Farbpixeln definiert sind. Neben den wichtigsten Komprimierungsverfahren GIF und JPEG werden auch einige Dateiformate wie z.B. TIF und PPM vorgestellt.

## **9.1 Auflösung**

Für die Qualität eines Bildes sind die am Erstellungsprozeß beteiligten Auflösungen verantwortlich. Die Auflösung wird meistens gemessen als Dots per Inch (dpi).

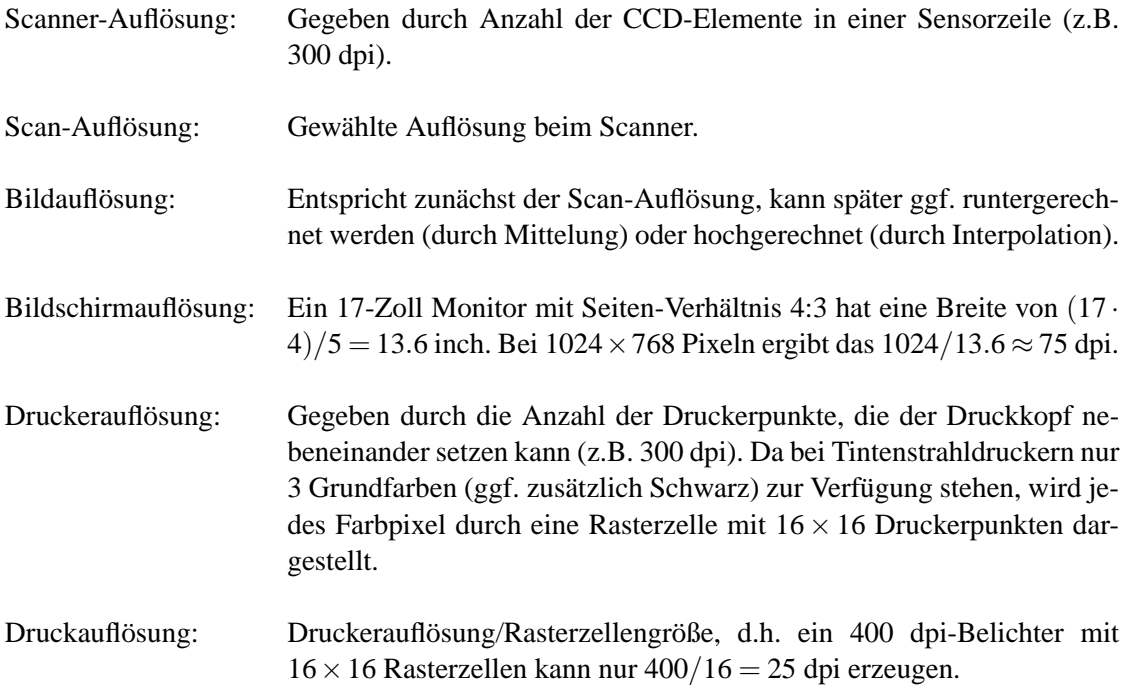

Thermosublimationsdrucker lösen durch Heizelemente Farbpigmente aus einer Folie, die anschließend in ein Spezialpapier eindringen. Jedes True-Color-Pixel wird daher als ein Farbpunkt gedruckt (*Continuous Tone-Druck*). Ein 300 dpi Thermosublimationsdrucker ermoglicht daher eine 300 dpi ¨ Druckauflösung. Ein 100 ASA-Kleinbilddia, welches eine reale Auflösung von 2500 dpi in sich birgt, kann daher mit einem 300 dpi-Thermosublimationsdrucker in idealer Weise auf das  $2000/300 = 8.33$ fache vergrößert werden, welches eine Kantenlänge von  $8.66 * 36$  mm = 30 cm bedeutet (etwa DIN-A4).

#### **Auflosung KB-Dia ¨**

Die Projektion eines 24×36 mm Kleinbilddias auf eine 1.80 m breite Leinwand stellt eine 50-fache Vergroßerung dar. Sind dann auf 1 cm Leinwand 10 Linien zu unterscheiden, entspricht das 20 dots ¨ per cm Leinwand= 1000 dots per cm Dia  $\approx$  2500 dpi.

Ein Kleinbildnegativ oder -Dia, eingescannt mit 2500 dpi, ergibt eine Datei mit 3.6 cm / 2.54 \* 2500  $= 3543$  x 2.4 cm / 2.54  $*$  2500 = 2362 Pixel. Auf einem 300 dpi-Drucker entsteht eine Druckfläche von 3543 / 300 \* 2.56 = 30 cm Breite und 2362 / 300 \* 2.56 = 20 cm Höhe (DIN-A-Format).

Der im analogen Dia enthaltene Helligkeitsumfang ist etwa um den Faktor 10 größer als ein Farbdruck oder Monitorbild darstellen kann.

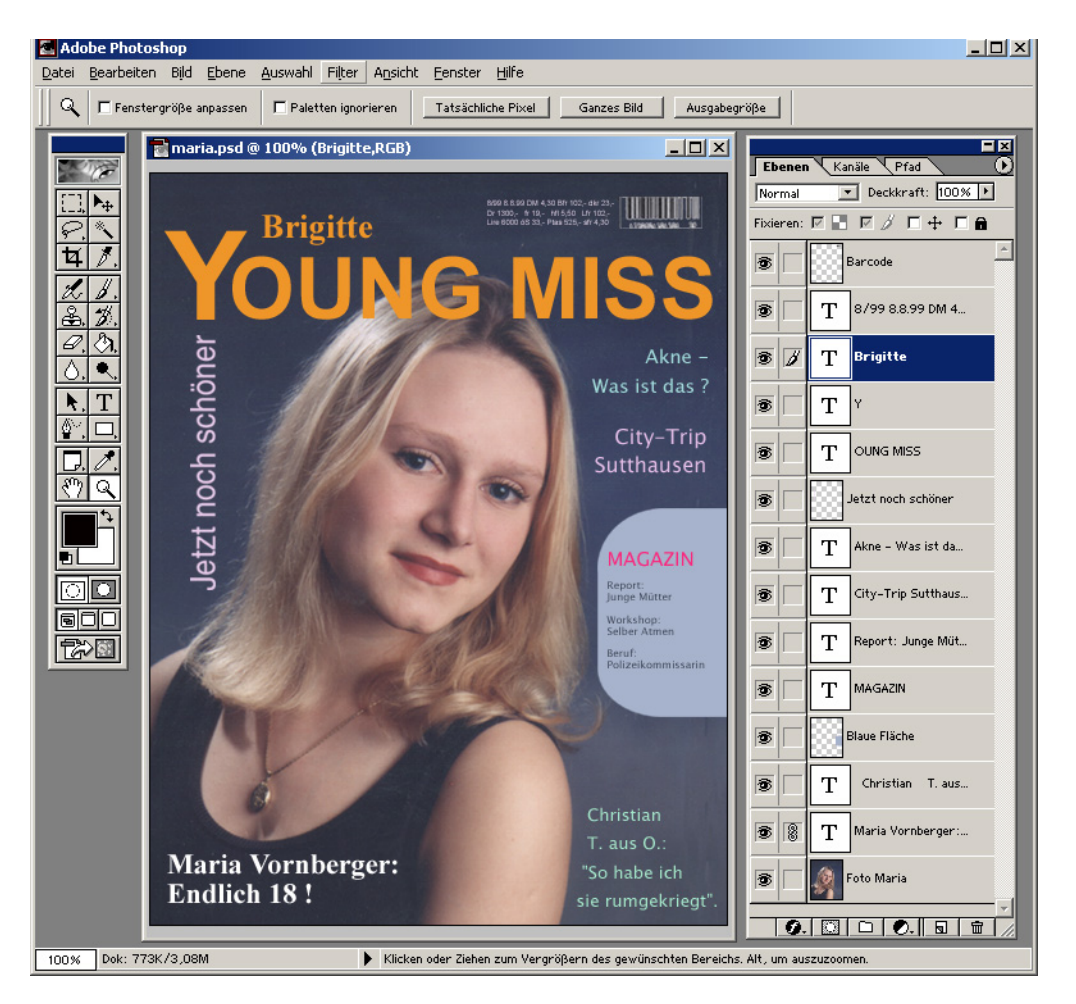

Screenshot vom Bildbearbeitungsprogramm Photoshop

## **9.2 GIF**

Das *Graphics Interchange Format* (GIF) wurde von CompuServe eingeführt und wird benutzt, um ggf. mehrere Bilder (Animation) in einer einzigen Datei zu speichern und zwischen verschiedenen Rechnersystemen auszutauschen. Bezogen auf die Anzahl der existierenden Dateien ist GIF eines der weitverbreitetsten Formate zum Speichern von Bilddaten.

Im Gegensatz zu vielen anderen Dateiformaten basiert GIF auf einem Strom der Daten. Das Format besteht aus einer Reihe von Datenpaketen, Blöcke genannt, kombiniert mit zusätzlicher Protokollinformation.

Das GIF-Format ist in der Lage, Bilddaten mit einer Farbtiefe von 1 bis 8 Bits zu speichern. Die Bilder werden immer im RGB-Modell unter Benutzung einer Farbtabelle gespeichert.

Bei den auf WWW-Seiten verwendeten Grafikformaten nimmt GIF den Spitzenplatz in punkto Häufigkeit ein. Insbesondere bei künstlich erzeugten Bildern mit einheitlich gefärbten Farbflächen ist es an Kompaktheit nicht zu schlagen.

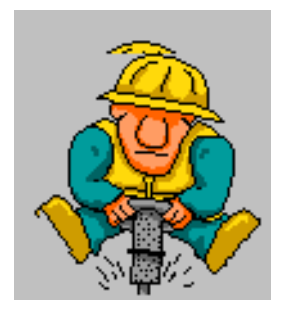

Abbildung 9.1: Statisches GIF, Dateigröße: 2K

Zwei Kompressionsideen tragen zur Datenreduktion bei:

- **Farbpalette:** Statt in jedem Pixel das komplette RGB-Tripel mit 3 Byte = 24 Bit Farbinformation zu speichern, werden für geeignetes p die 2<sup>p</sup> wichtigsten Farben in der Farbpalette, gehalten und über einen *p*-Bit langen Index referiert. Für  $p = 8$  schrumpft der Platzbedarf daher auf ein Drittel.
- **LZW:** Das von *Lempel*, *Ziv* und *Welch* entwickelte und als Patent geschutzte Verfahren zur Kom- ¨ pression beliebiger Zeichenfolgen basiert auf der Idee, in einer sogenannten Prafix-Tabelle die ¨ Anfangsstucke bereits gelesener Strings zu speichern und wiederholtes Auftauchen derselben ¨ Strings durch Verweise in die Tabelle zu kodieren.

Beide Ansätze zahlen sich insbesondere dann aus, wenn die Vorlage weite Bereiche mit identischer Information enthalt, wie es bei computergenerierten Grafiken, wie z.B. Logos, der Fall ist. Zum einen ¨ enthält das Bild dann gar nicht die theoretisch verfügbare Zahl von  $256^3 \approx 16$  Millionen Farben, sondern nur wenige Dutzend, und kann daher völlig verlustfrei durch eine Palette mit 256 Einträgen dargestellt werden. Zum anderen führen Folgen von identischen Pixelindizes zu kompakten Einträgen in der Präfixtabelle.

#### **Darstellung eines True-Color-Bildes auf einem 8-Bit-Farbschirm**

Es wird eine Farbtabelle initialisiert, die einem  $6 \times 6 \times 6$  RGB-Würfel entspricht. D.h. auf insgesamt 216 Einträge verteilt befindet sich das Farbspektrum mit je 6 verschiedenen Rot-, Grün- und Blau-Abstufungen. Jedem RGB-Tripel des True-Color-Bildes wird der Index des nächstgelegenen Farbeintrags zugeordnet. Hierzu wird der Bereich 0...255 in 6 Intervalle partitioniert, denen ein quantisierter Wert zugeordnet ist:

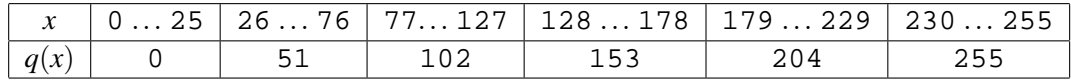

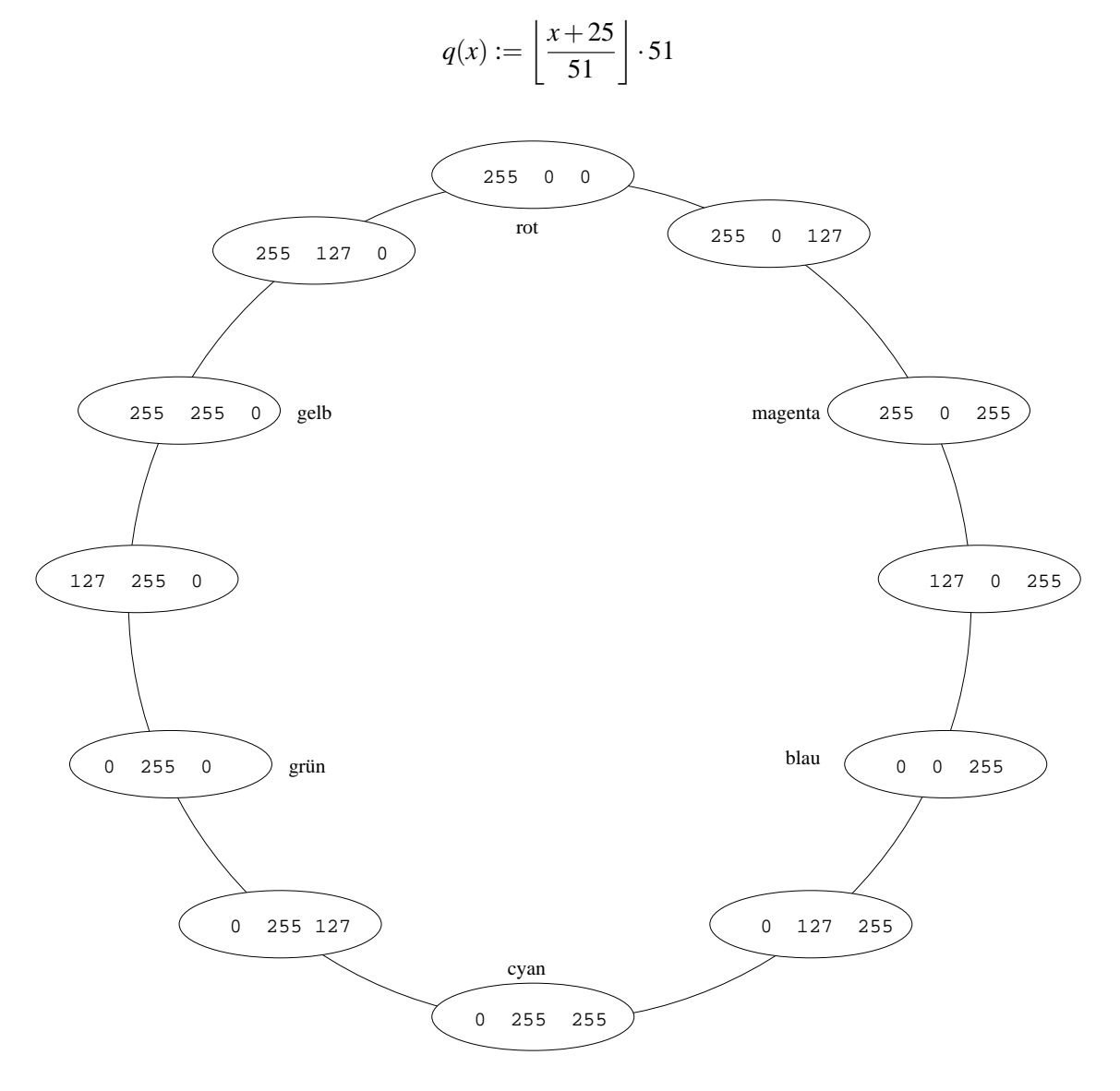

Abbildung 9.2: 12 typische Eintrage einer Farbtabelle fur einen Bildschirm mit 4 Bit Farbtiefe

## **9.3 Erzeugung einer bildbezogenen Farbtabelle**

Gegeben sei ein Bild mit einer Menge *F* von beobachteten Farben. Es sei *n* = |*F*|die Anzahl der verschiedenen Farben in dem Bild. Wenn der Videocontroller zwar alle *n* Farben darstellen kann, aus Platzgründen aber dennoch eine Farbtabelle benötigt wird, so ist es sinnvoll die Farben so zu wählen, daß sie das gegebene Bild möglichst gut repräsentieren.

Zunächst wird für jede Farbe die Häufigkeit ihres Auftretens ermittelt. Ggf. muß "vorquantisiert" werden von 24 Bit auf 15 Bit (je 5 Bit für Rot, Grün, Blau); hierdurch erhält das Histogramm maximal 32768 Einträge. Sei  $d(a, b)$  der Abstand zweier Farbtupel  $a, b, z$ .B.

$$
\sqrt{(a_{Rot}-b_{Rot})^2+(a_{Gruen}-b_{Gruen})^2+(a_{Blau}-b_{Blau})^2}.
$$

#### **Optimaler Algorithmus**

Gegeben sei eine Menge *F* von beobachteten Farben. Gesucht ist eine Menge *M* von Repräsentanten, so daß der Ausdruck

$$
\Delta := \max_{x \in F} \ \min_{p \in M} d(p, x)
$$

minimiert wird, d.h.,  $\Delta$  ist der maximale Abstand, den eine Farbe zu ihrem nächsten Repräsentanten hat.

Da die exakte Bestimmung von *M* eine exponentielle Laufzeit verursacht, begnügt man sich mit einer Näherungslösung.

#### **Popularity-Algorithmus (1978)**

Wähle die *K* häufigsten Farben.

Nachteil: Selten vorkommende Farben werden schlecht repräsentiert.

#### **Diversity-Algorithmus (***xv***, John Bradley, 1989)**

```
Initialisiere M mit der häufigsten Farbe
for i := 2 to K do
      erweitere M um die Farbe des Histogramms,
      die zu allen Farben aus M den größten Abstand hat
end
```
#### **Median-Cut (Heckbert, MIT 1980)**

Ziel:

Finde *K* Repräsentanten, die jeweils möglichst gut gleich viele Farben repräsentieren.

Idee:

Zerlege den RGB-Würfel mit den beobachteten Farbhäufigkeiten solange sukzessive in Unterwürfel durch Aufsplitten an einer Trennfläche, bis K Unterwürfel entstanden sind.

```
Initialisiere RGB-Wuerfel mit Häufigkeiten der beobachteten Farbtupel
Initialisiere Wurzel des Schnittbaums mit Gesamtzahl der Pixel
While noch nicht genügend Blätter do
      Wähle Blatt mit der größten Pixelzahl
      Bestimme umschliessende Box
      Bestimme Achse mit größtem Wertebereich
      Durchlaufe Box längs dieser Achse
      Teile am Median in zwei Hälften
      Trage Hälften als Soehne ein
end
Für jedes Blatt wähle den Mittelwert aller in ihm liegenden Farben.
```
Wenn das Bild *n* verschiedene Farben enthält und diese durch K verschiedene Farben repräsentiert werden sollen, dann liegt die Laufzeit in *O*(*n*log*K*).

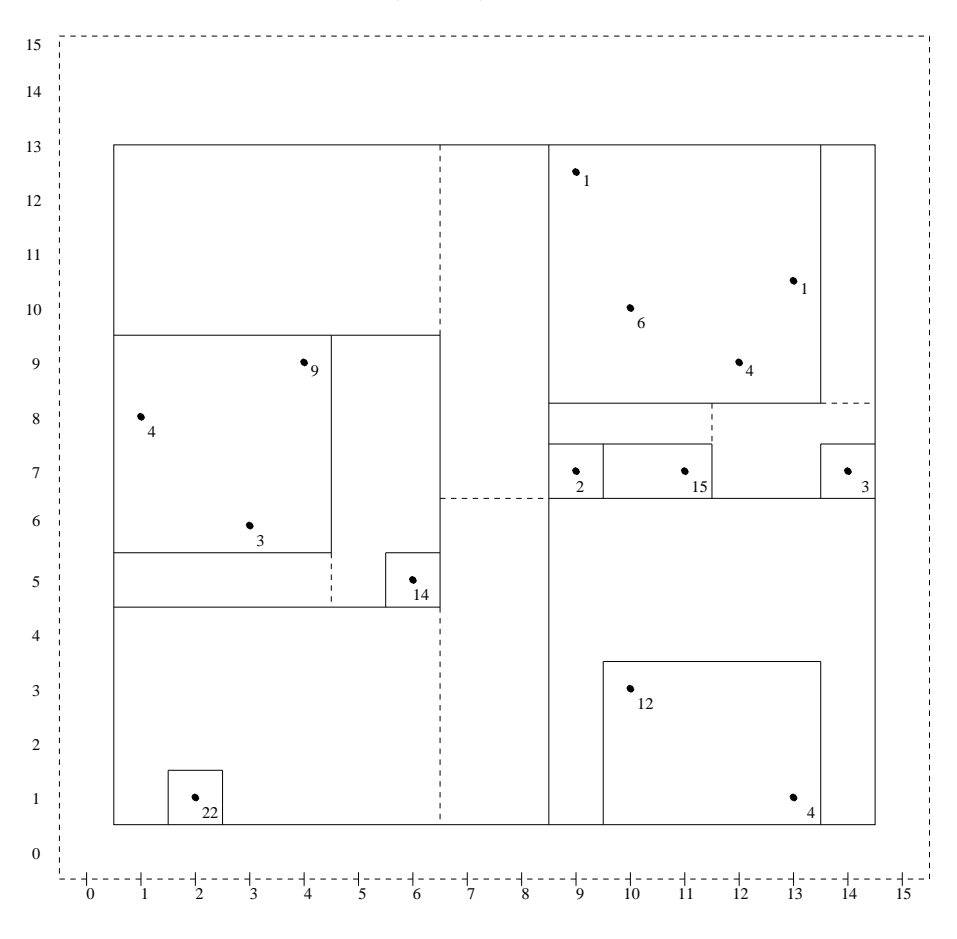

Abbildung 9.3: Partitionierung der Ebene beim Median-Cut-Algorithmus

Abbildung 9.3 zeigt die Anwendung des Median-Cut-Algorithmus anhand eines Beispiels. Zur einfachen Darstellung ist der Farbbaum zweidimensional gewahlt. Gezeigt wird die Verteilung der Farb- ¨ tupel aus dem Bereich  $[0...15] \times [0...15]$  in einem Bild mit  $10 \times 10 = 100$  Pixeln. Eingetragen sind an der Position  $x/y$  die Häufigkeit des Farbtupels  $x, y$ . Schnittlinien sind gestrichelt, umschließende Boxen durchgezogen gezeichnet.

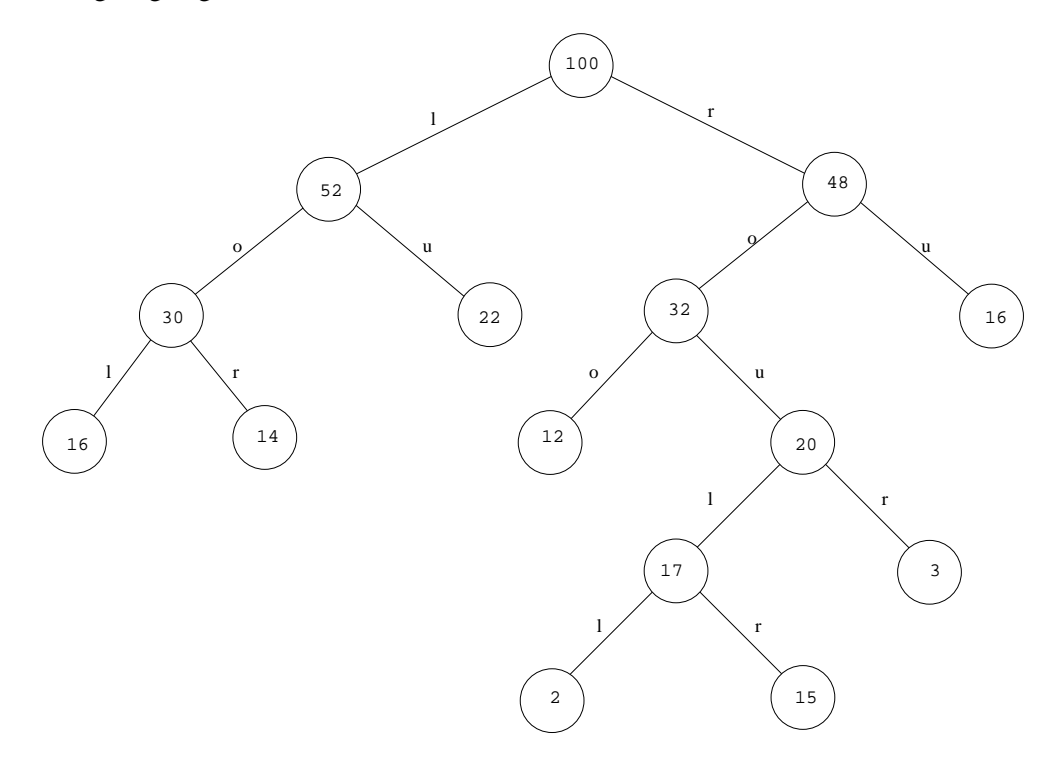

Abbildung 9.4: Schnittbaum beim Median-Cut-Algorithmus

Abbildung 9.4 zeigt für das vorliegende Beispiel den Schnittbaum nach Anwendung des Median-Cut-Algorithmus. Die Knoten sind markiert mit der Anzahl der noch zu quantisierenden Pixel, an den Kanten ist vermerkt, ob es sich um einen Links/Rechts- oder um einen Oben/Unten-Schnitt handelt.

#### **Floyd-Steinberg-Dithering (1975)**

Der bei Verwendung einer Farbtabelle verursachte Fehler beim Quantisieren eines Pixels wird auf die Nachbarpixel verteilt (bevor diese quantisiert werden).

```
for (i = 0; i < M; i++)for (j = 0; j < N; j++){
  x = f[i][j]; /* hole Original-Farbe */
  k = p(x); /* finde naechsten Repraesentant */
  q[i][j] = ki /* zeichne quantisiertes Pixel */
  e = d(x, k); /* bestimme Fehlerabstand */
  f [i][j + 1] = f[i][j + 1] + e * 3.0/8.0;
  f [i + 1][j] = f[i + 1][j] + e * 3.0/8.0;
  f [i + 1][j + 1] = f[i + 1][j + 1] + e * 1.0/4.0;}
```
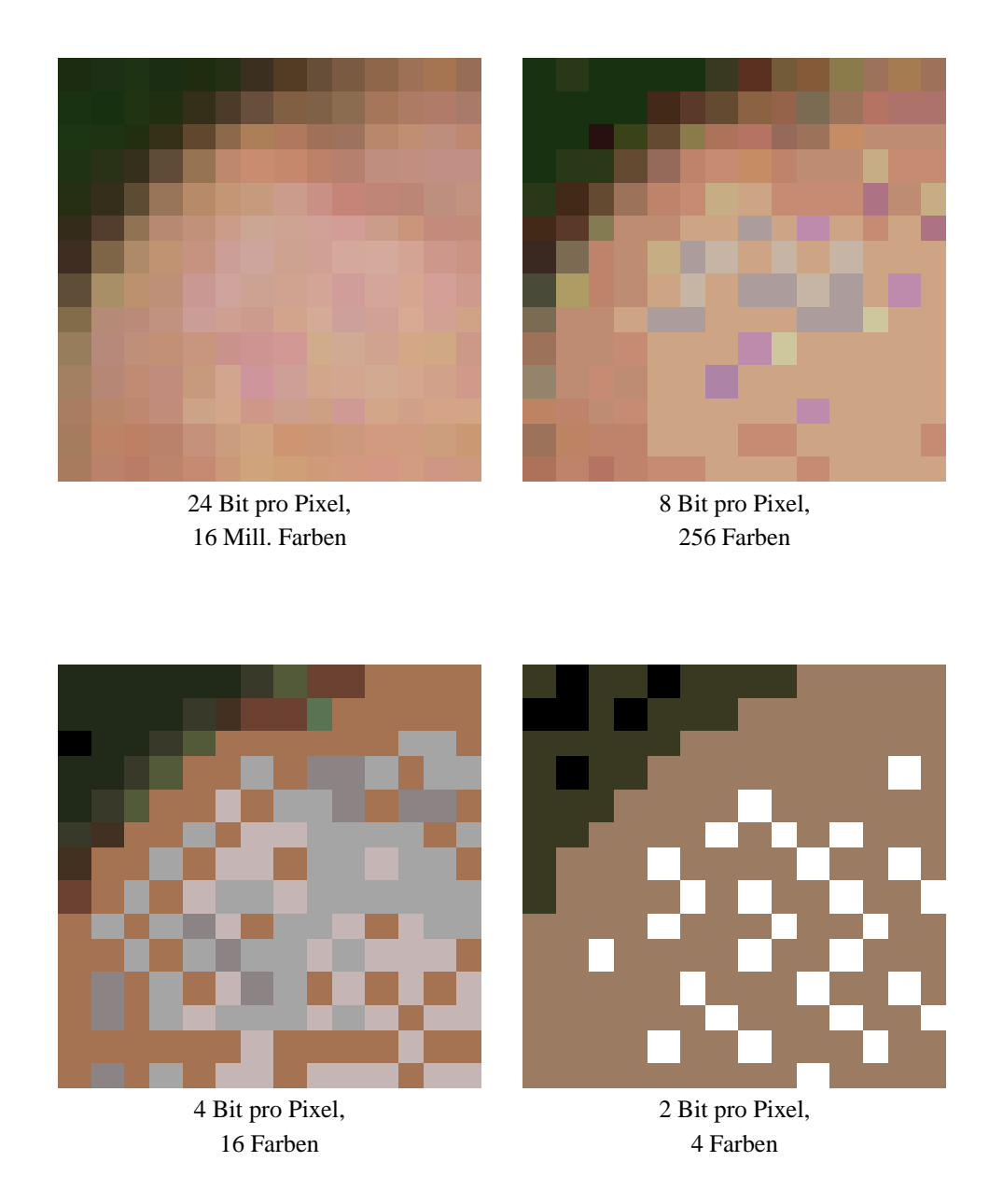

Abbildung 9.5: Auswirkung des Median-Cut-Algorithmus

Abbildung 9.5 zeigt Original und quantisierte Versionen einer  $14 \times 14$  Ausschnittvergrößerung, erstellt von einem 814 × 517 True-Color-Bild. Die Zahl der Farben bezieht sich jeweils auf das Gesamtbild. Verwendet wurde der Median-Cut-Algorithmus mit anschließendem Floyd-Steinberg-Dithering.

## **9.4 LZW-Komprimierung (Lempel/Ziv/Welch, 1984)**

Ein wichtiger Bestandteil des GIF-Formates ist die LZW-Komprimierung für Zeichenketten.

Starte mit Stringtabelle, gefüllt mit characters, und fülle sie mit Verweisen auf bereits gelesene Substrings.

```
x := qet char();
w := x;repeat
   x := get_{char( ;
   if wx in Tabelle
      then w := wxelse put_string(code(w));
           trage wx in Tabelle ein
           w := xendif
until x = EOF
```
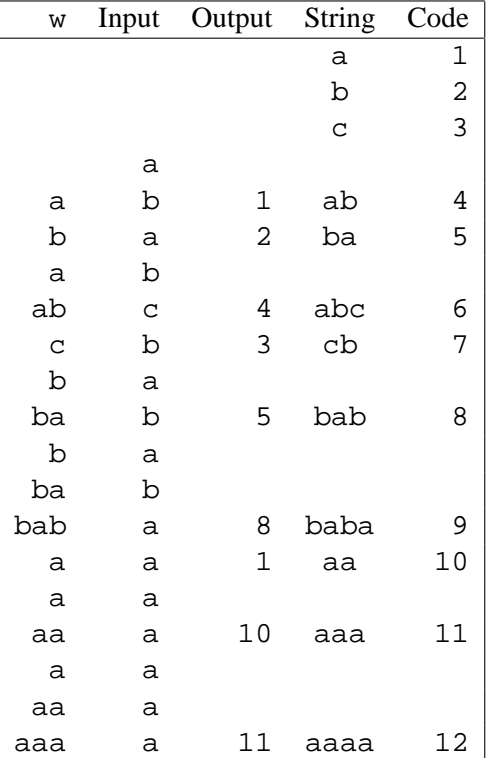

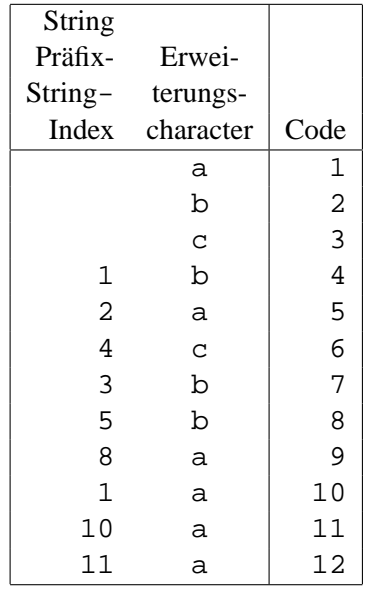

Implementation der Stringtabelle

Entwicklung von Output und Tabelle für den Input ababcbababaaaaaaa

## **9.5 Kompression nach JPEG**

Die **J**oint **P**hotographic **E**xpert **G**roup bildete sich aus Mitgliedern der Standardisierungsgremien CCITT (Consultative Committee for International Telephone and Telegraph) und ISO (International Standardization Organization). JPEG wurde schließlich zum Namen für den Standard selbst.

Zunächst wird das RGB-Bild in den YUV-Raum transformiert. Da das Auge für Helligkeitssprünge sensitiver ist als für Farbdifferenzen, kann man nun die Y-Matrix in der vollen Auflösung belassen und in den U, V-Matrizen jeweils 4 Pixel mitteln (4:1:1 Subsampling).

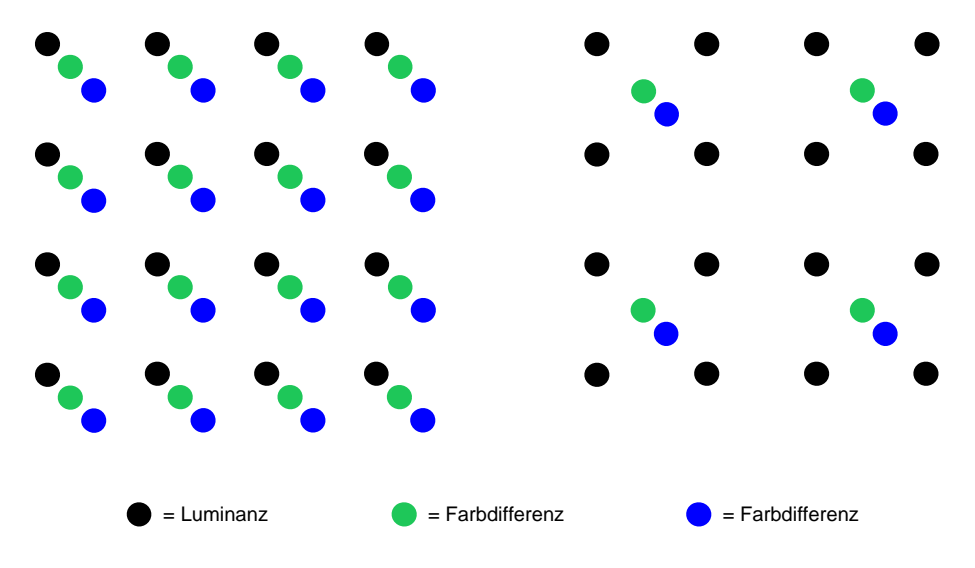

Abbildung 9.6: 4:1:1 Subsampling

Für je 4 Originalpixel mit insgesamt 12 Bytes werden nun  $4+1+1=6$  Bytes benötigt (pro Bildpunkt also  $6 \cdot 8/4 = 12$  Bit). Die Reduktion beträgt 50 %.

Beim JPEG-Verfahren werden nun die drei Matrizen in Blöcke mit  $8 \times 8$  Abtastwerten aufgeteilt. Anschließend durchlaufen die Blöcke folgende Schritte:

- 1. Diskrete Cosinus Transformation
- 2. Rundung der Frequenzkoeffizienten
- 3. Lauflängenkodierung der quantisierten Werte
- 4. Huffmancodierung der Lauflängenbeschreibung.

Um aus dem komprimierten Bild das Original zu rekonstruieren, werden die Schritte in umgekehrter Reihenfolge und inverser Funktionalität durchlaufen.

Durch die Wahl der Rundungstabelle läßt sich der Tradeoff zwischen Qualität und Kompression beliebig steuern. Ein typisches Farbbild läßt sich ohne für das Auge sichtbare Artefakte auf 10 % seiner Originalgroße reduzieren. Eine Reduktion auf 5 % verursacht oft nur leichte, kaum wahrnehmbare ¨ Verzerrungen.

#### **DCT (Diskrete Cosinus Transformation)**

Die diskrete Cosinus-Transformation ist ein Spezialfall der Fouriertransformation. Es wird ausgenutzt, daß für "gerade" Funktionen (d.h.  $f(-x) = f(x)$ ) der Sinus-Term mit seinem imaginären Anteil wegfällt. Ein zweidimensionaler Bildbereich läßt sich durch Spiegelung an der y-Achse künstlich gerade machen.

$$
s[u, v] := \frac{1}{4} \cdot c_u \cdot c_v \cdot \sum_{x=0}^{7} \sum_{y=0}^{7} f[x, y] \cdot \cos \frac{(2x+1) \cdot u \cdot \pi}{16} \cdot \cos \frac{(2y+1) \cdot v \cdot \pi}{16}
$$

$$
c_u, c_v := \begin{cases} \frac{1}{\sqrt{2}} & \text{für } u, v = 0\\ 1 & \text{sonst} \end{cases}
$$

Hierdurch wird eine  $8 \times 8$  Ortsmatrix in eine  $8 \times 8$  Frequenzmatrix transformiert.

Mit Hilfe der inversen DCT lassen sich die Originalwerte rekonstruieren.

$$
f[x, y] := \frac{1}{4} \sum_{u=0}^{7} \sum_{v=0}^{7} c_u \cdot c_v \cdot s[u, v] \cdot \cos \frac{(2x+1) \cdot u \cdot \pi}{16} \cdot \cos \frac{(2y+1) \cdot v \cdot \pi}{16}
$$

Für die Bildverarbeitung wird der Pixelwertebereich 0..255 in das symmetrische Intervall −128..127 verschoben. Der Wertebereich von *s* liegt dann im Intervall −1024.. + 1023. Der errechnete Koeffizient *s*<sup>00</sup> entspricht dem Anteil der Frequenz null in beiden Achsen und wird *DC*-Koeffizient (Gleichspannungsanteil) bezeichnet. Die übrigen Koeffizienten werden AC-Koeffizienten (Wechselspannungsanteil) genannt. Z.B. bezeichnet *s*<sub>77</sub> die höchste, in beiden Richtungen auftretende Frequenz.

Die Eingangsmatrix *M* läßt sich auch durch  $T \cdot M \cdot T'$  transformieren mit Hilfe der Matrix *T*:

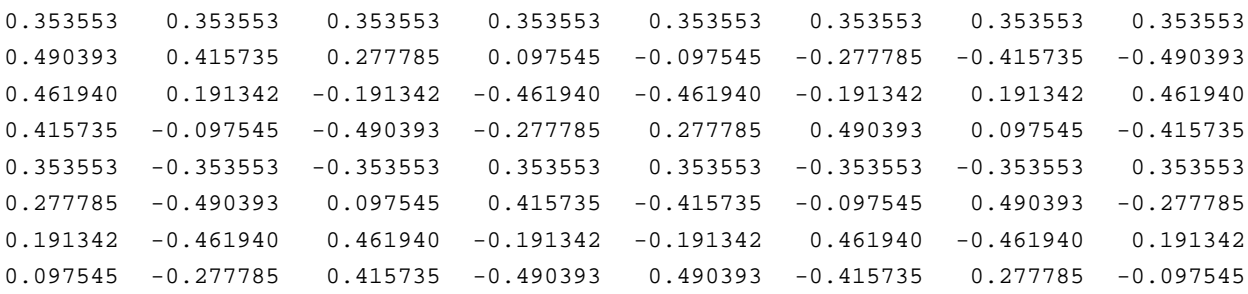

#### **Quantisierung**

Die errechnete Matrix hat von links oben nach rechts unten Werte abnehmender Große. Da die Werte ¨ rechts unten den hohen, eher unwichtigen Frequenzen entsprechen, werden alle Einträge mit Faktoren zunehmender Größe dividiert. l. º

$$
r[u,v] := \left\lfloor \frac{s[u,v]}{q[u,v]} \right\rfloor
$$

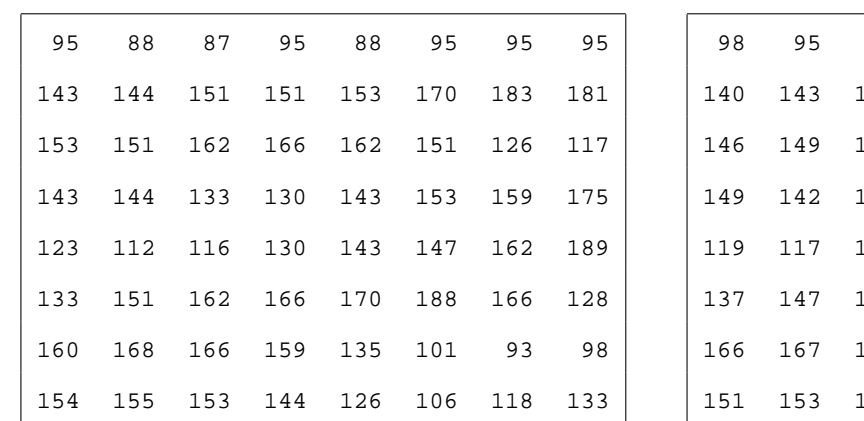

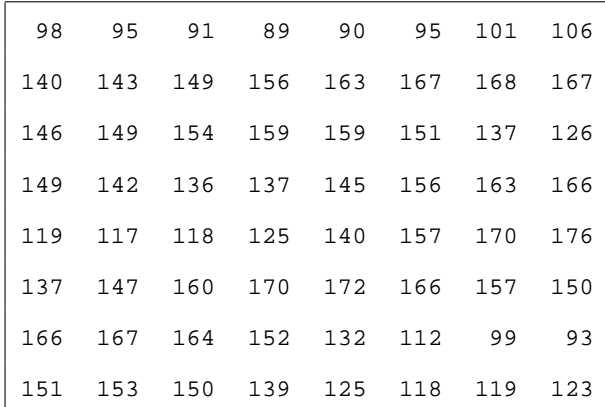

Bildmatrix

 $\downarrow$ 

rekonstruierte Bildmatrix

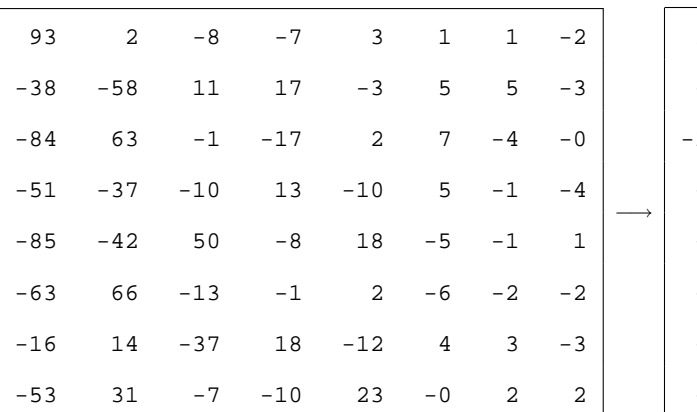

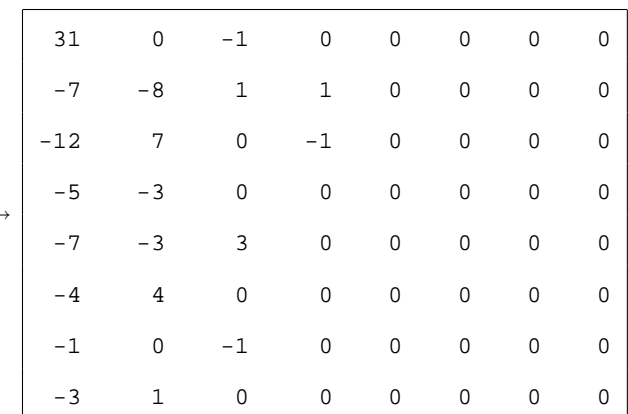

DCT-Koeffizienten

quantisierte DCT-Koeffizienten

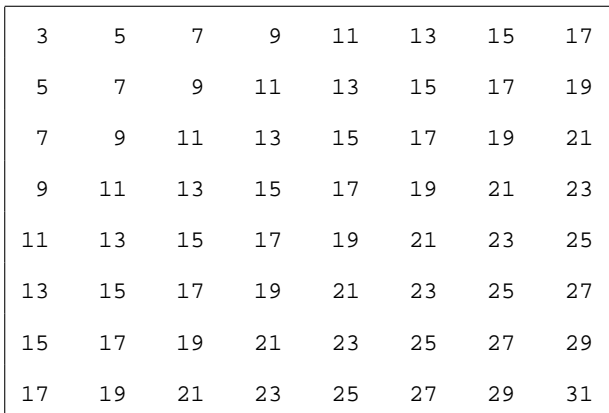

Quantisierungsmatrix

<sup>↑</sup>

#### **Entropiekodierung**

Die *DC*-Koeffizienten benachbarter Blöcke unterscheiden sich nur wenig und werden daher als Differenz zum Vorgängerblock übertragen.

Die *AC*-Koeffizienten werden zunächst in eine Zick-Zack-Sequenz umgeordnet:

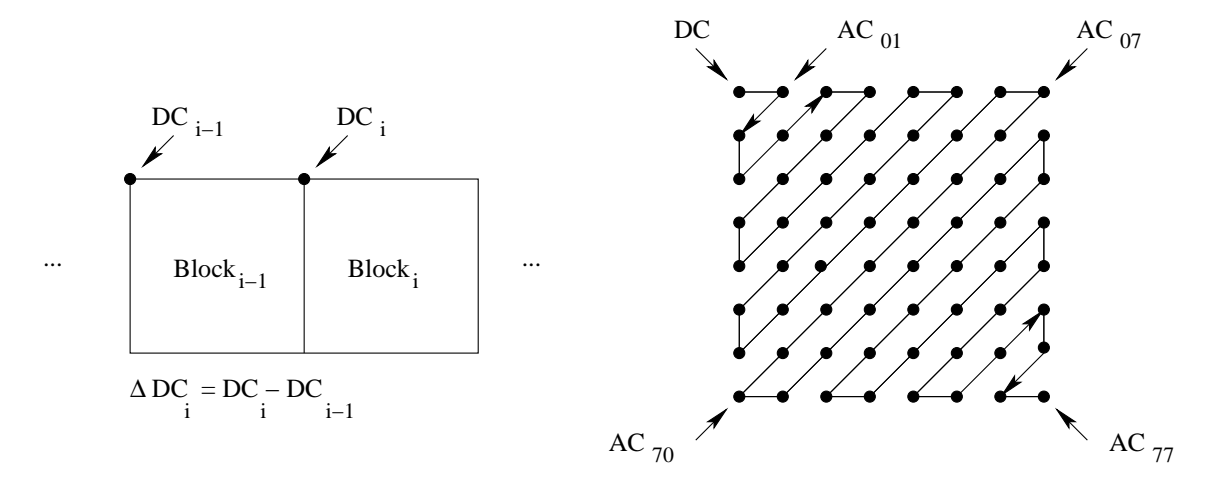

Abbildung 9.7: Durchlaufsequenz pro Macroblock

Die AC-Koeffizienten längs dieses Weges bis zum letzten Eintrag ungleich Null werden als Folge von Paaren beschrieben:

- Symbol 1: Länge der ununterbrochenen Folge von Nullen vor diesem Wert (Runlength) Anzahl der Bits, die zur Darstellung des Wertes erforderlich sind.
- Symbol 2: der Wert selbst

Der quantisierte DCT-Koeffizient *AC*<sup>70</sup> aus vorigem Beispiel wird beschrieben als Tupel < (11,2),−3 >, denn vor ihm in der Zickzacksequenz stehen 11 Nullen, sein Wert kann mit 2 Bit codiert werden, und sein Wert beträgt  $-3$ .

Für das Symbol 1 gibt es Häufigkeitsverteilungen, aus denen sich ein Huffman-Code konstruieren läßt. Für das Symbol 2 wählt man ein 2-er Komplement, welches berücksichtigt, daß bei angekündigten N Bits nur solche Zahlen kodiert werden müssen, für die *N* − 1 Bits nicht ausreichen.

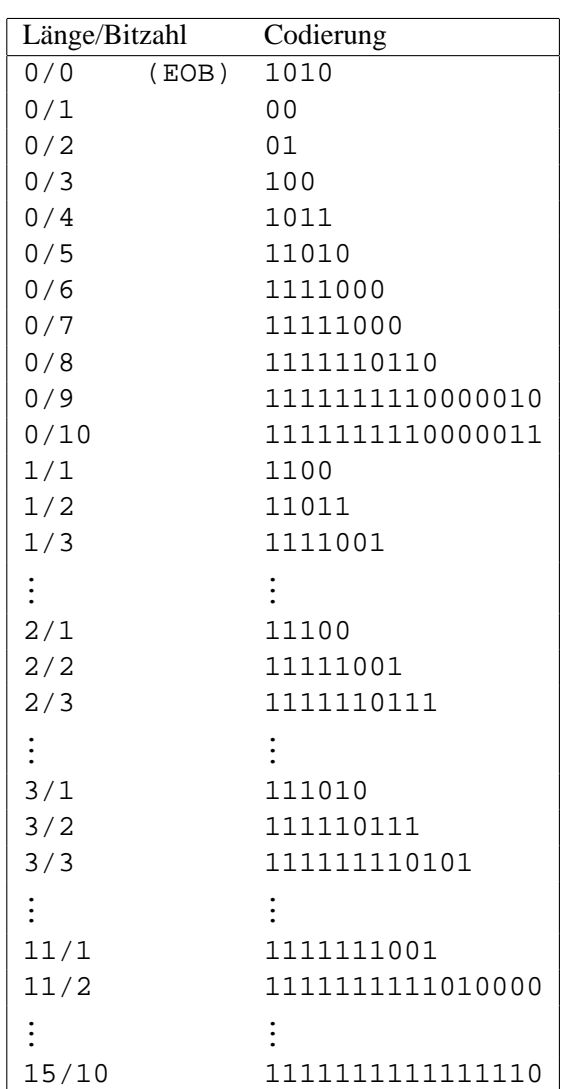

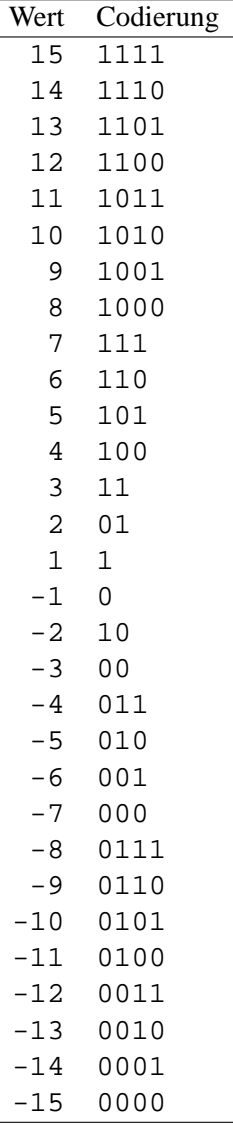

Huffman Codierung für Symbol 1

Komplement-Codierung für Symbol 2

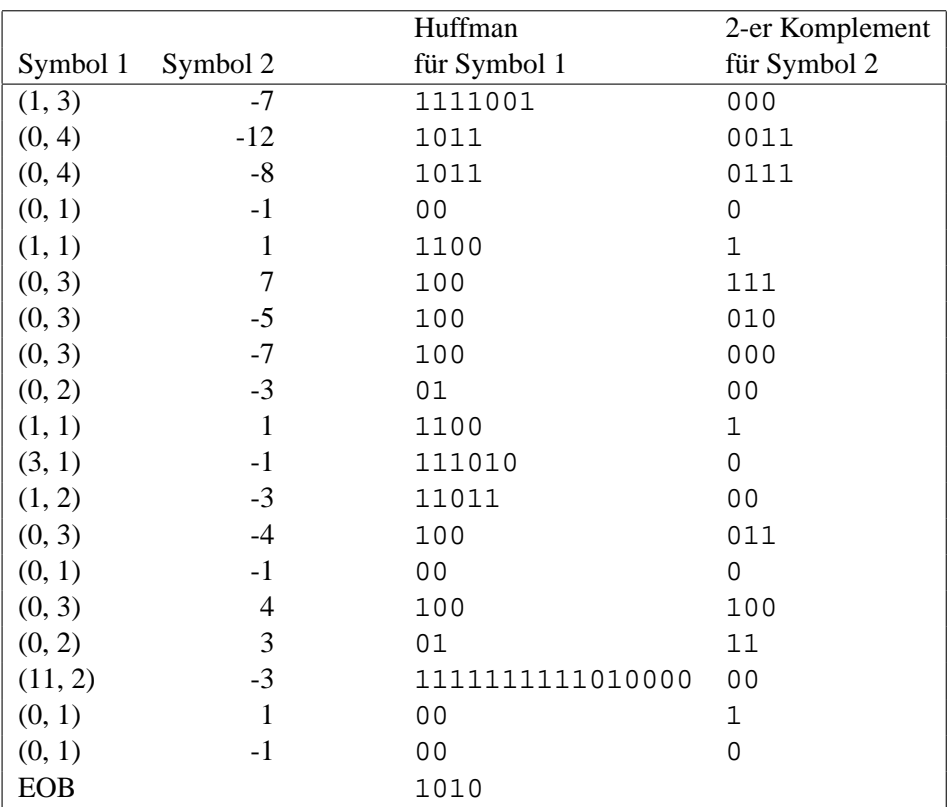

### Symbole und ihre Kodierung für die im Beispiel vorgestellten quantisierten *AC*-Koeffizienten

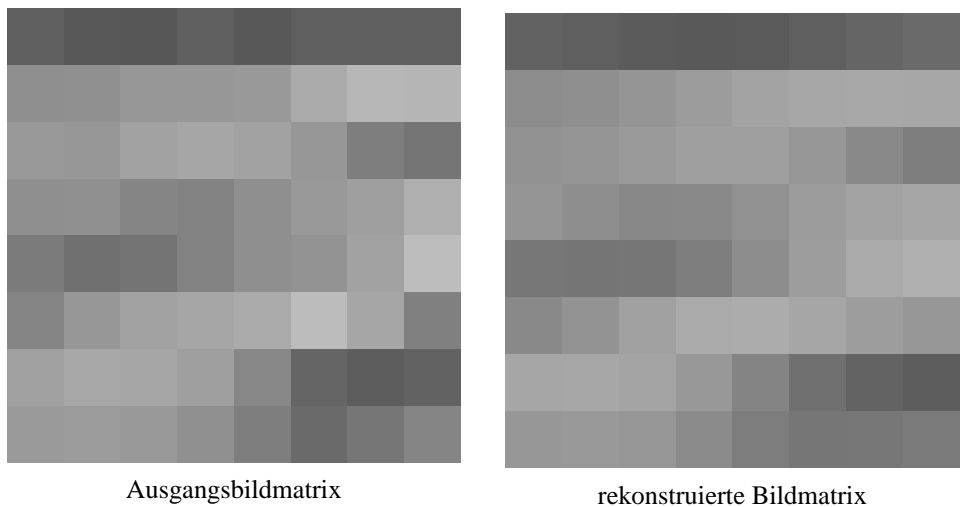

Abbildung 9.8: 8 x 8 Matrix vor und nach der JPG-Kompression.

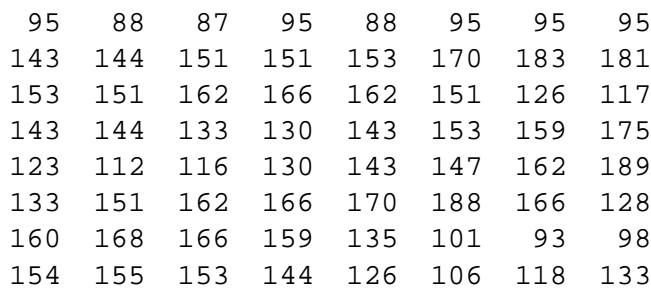

Dezimaldarstellung der Bildbereich-Matrix

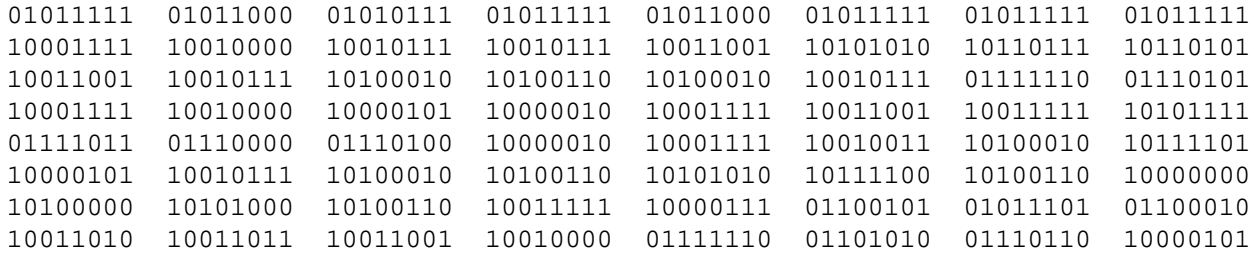

8-Bit-Codierung für Bildbereich-Matrix

#### 00011111

#### quantisierter DC-Koeffizient

#### 1111001000101100111011011100011001100111100010100000010011001 1110100110110010001100010010001111111111111010000000010001010

Huffman-Codierung für quantisierte AC-Koeffizienten

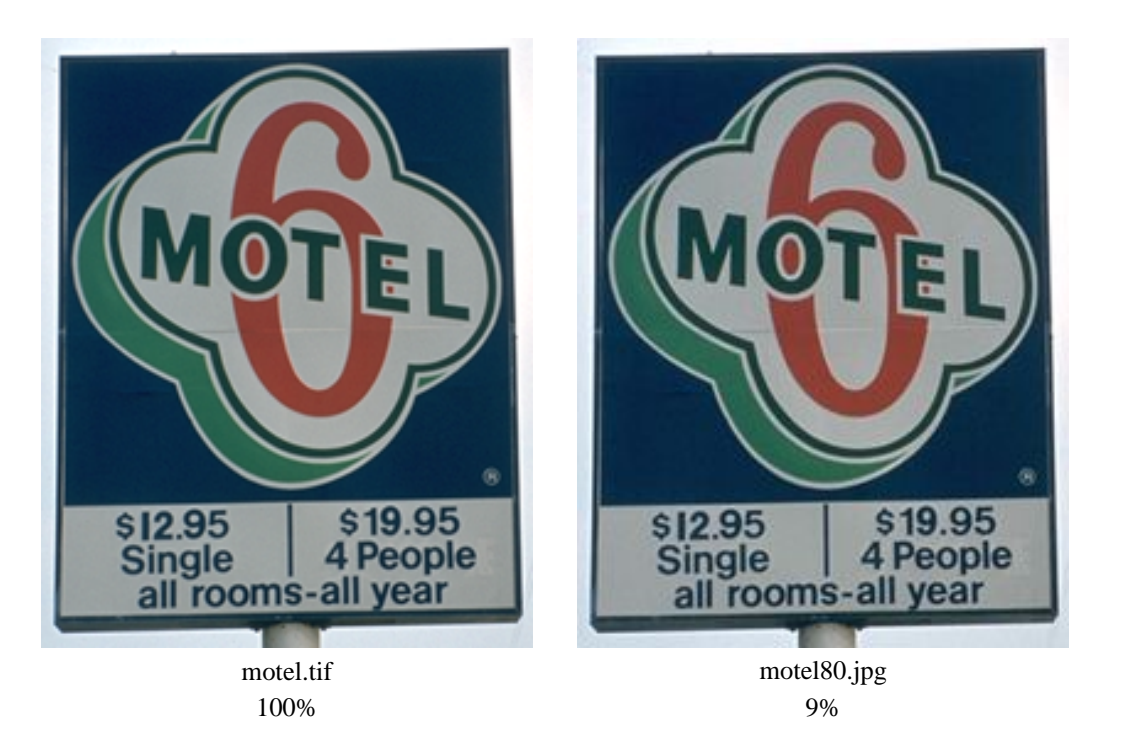

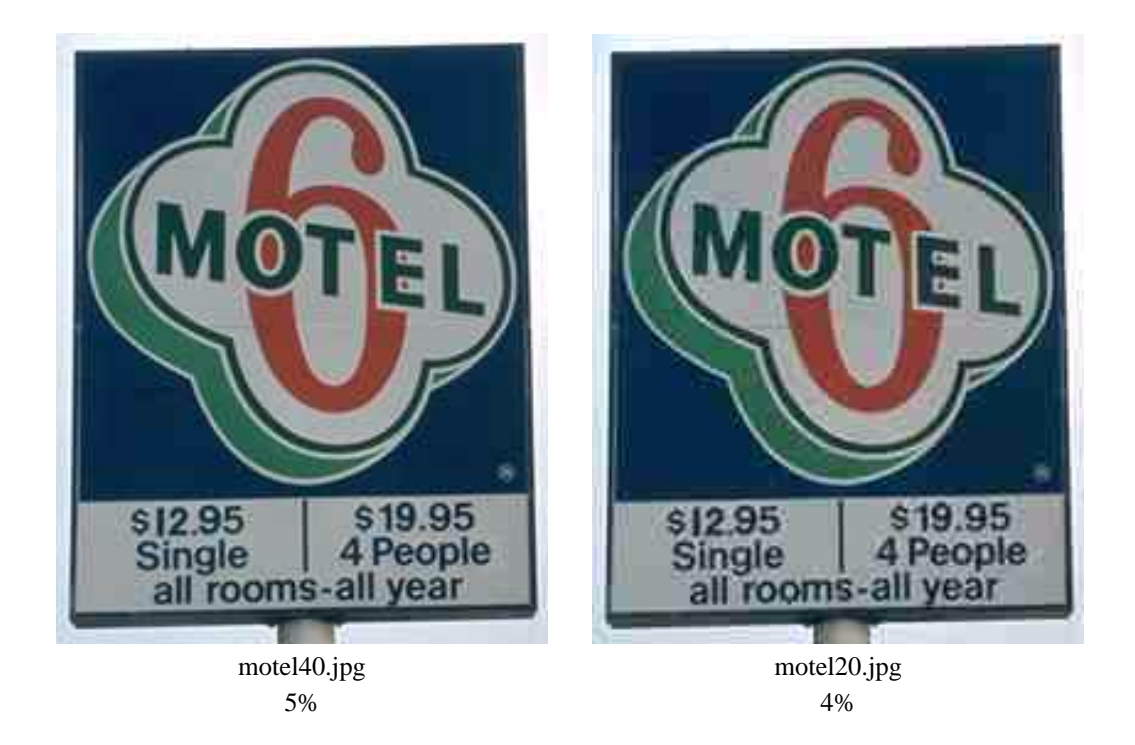

Abbildung 9.9: Kompression nach JPEG. Platzbedarf in Prozent bezogen auf tif-Datei

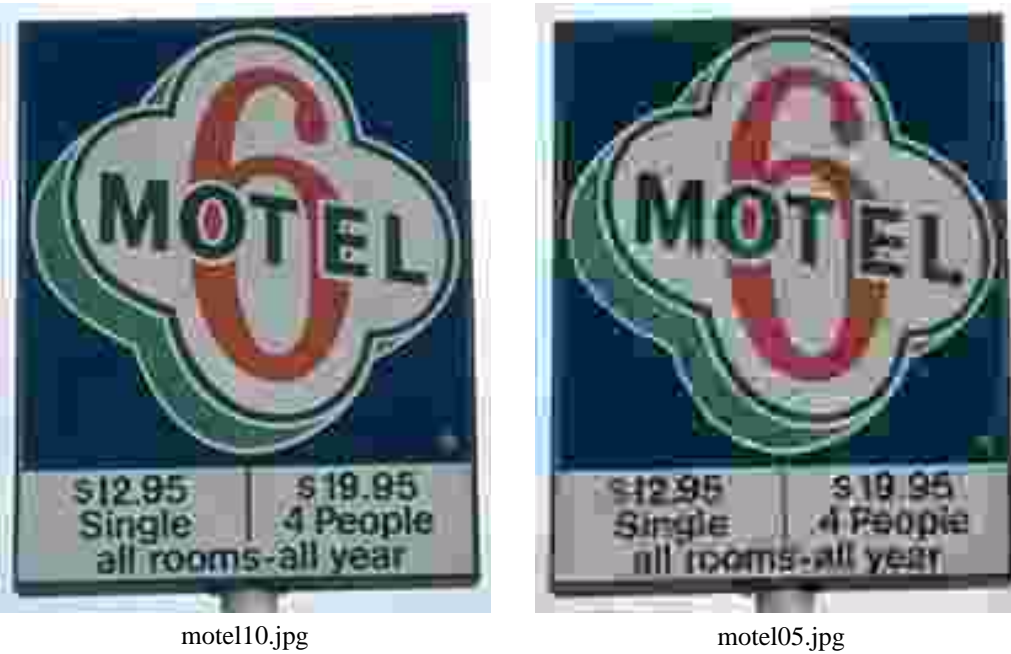

3%

2%

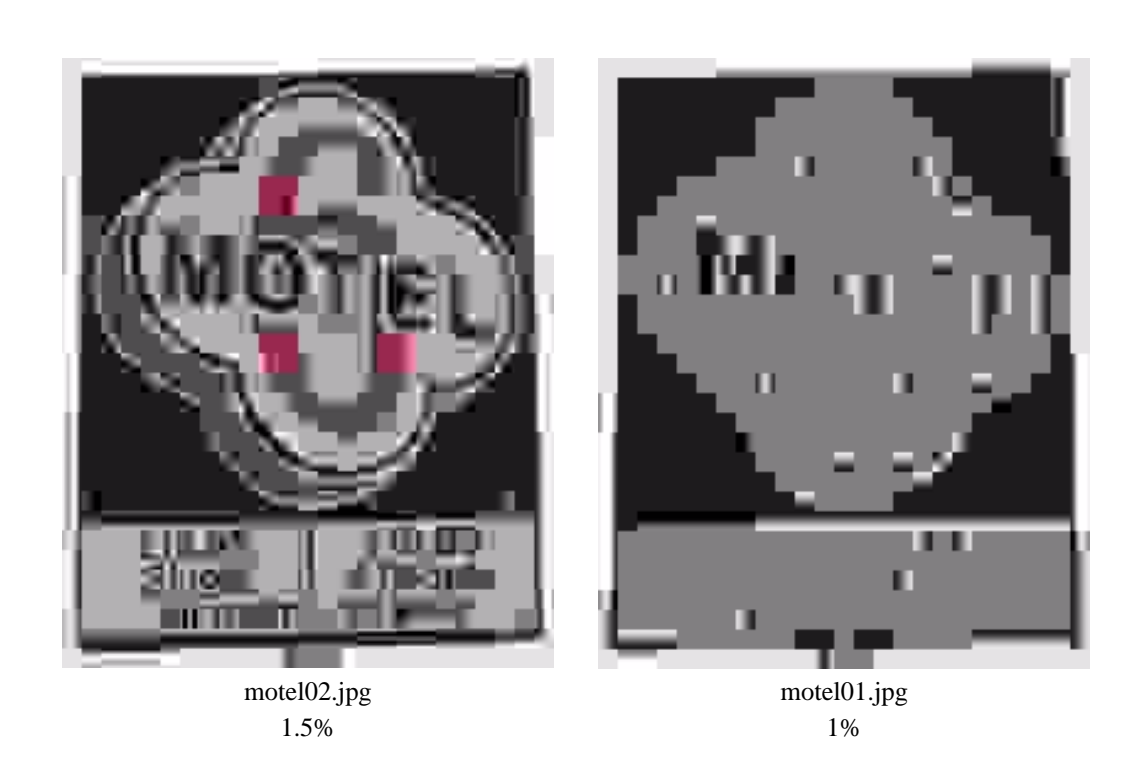

Abbildung 9.10: Kompression nach JPEG. Platzbedarf in Prozent bezogen auf tif-Datei

## **9.6 TIF**

Eines der häufig verwendeten Dateiformate zur Speicherung von Pixelbildern wurde von Aldus Corporation, Seattle, USA, entwickelt: *Tag Image File Format*, abgekürzt TIF.

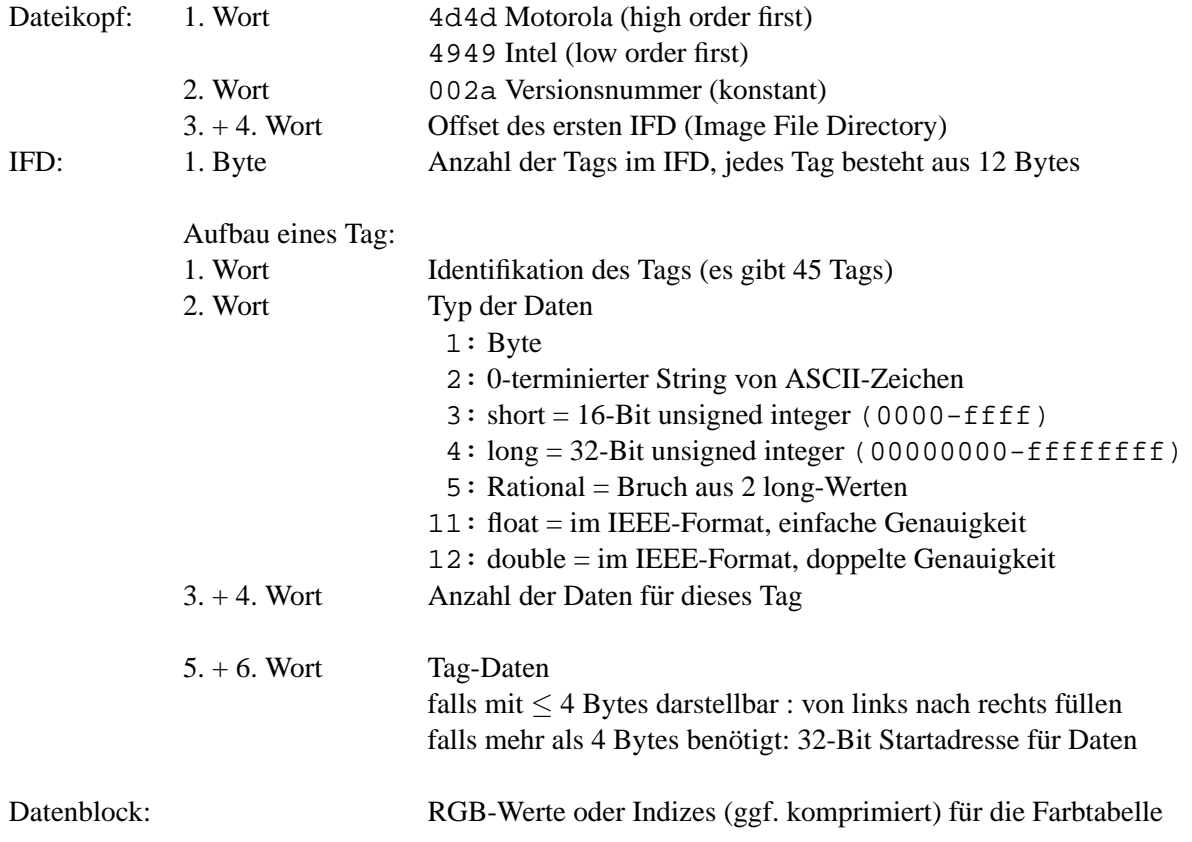

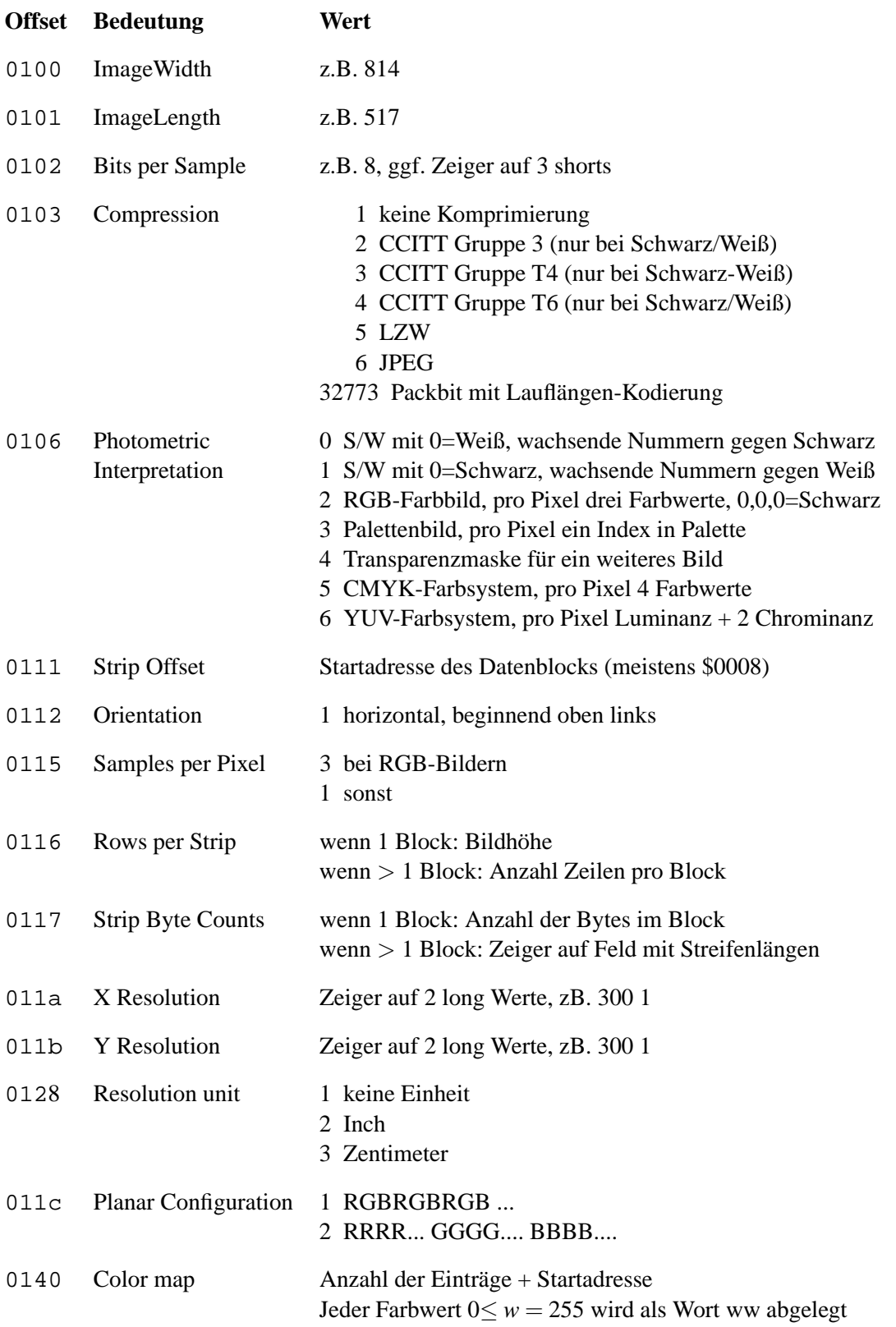

## **Tag-Art : True Color Bild**

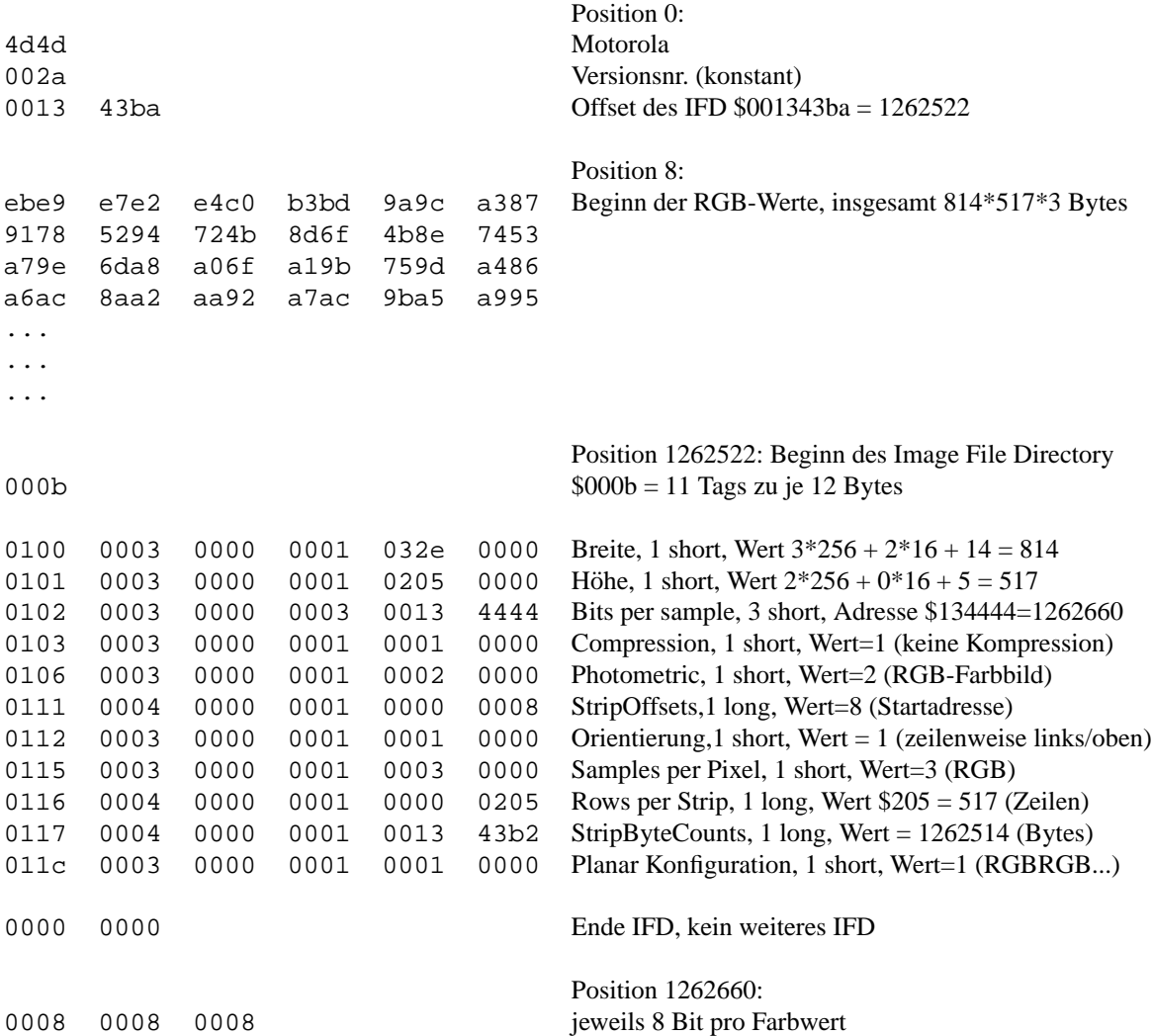

## kommentierter Hex-Dump zu einem True-Color-Bild im tif-Format

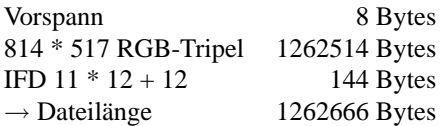

## **Tag-Art : Palettenbild**

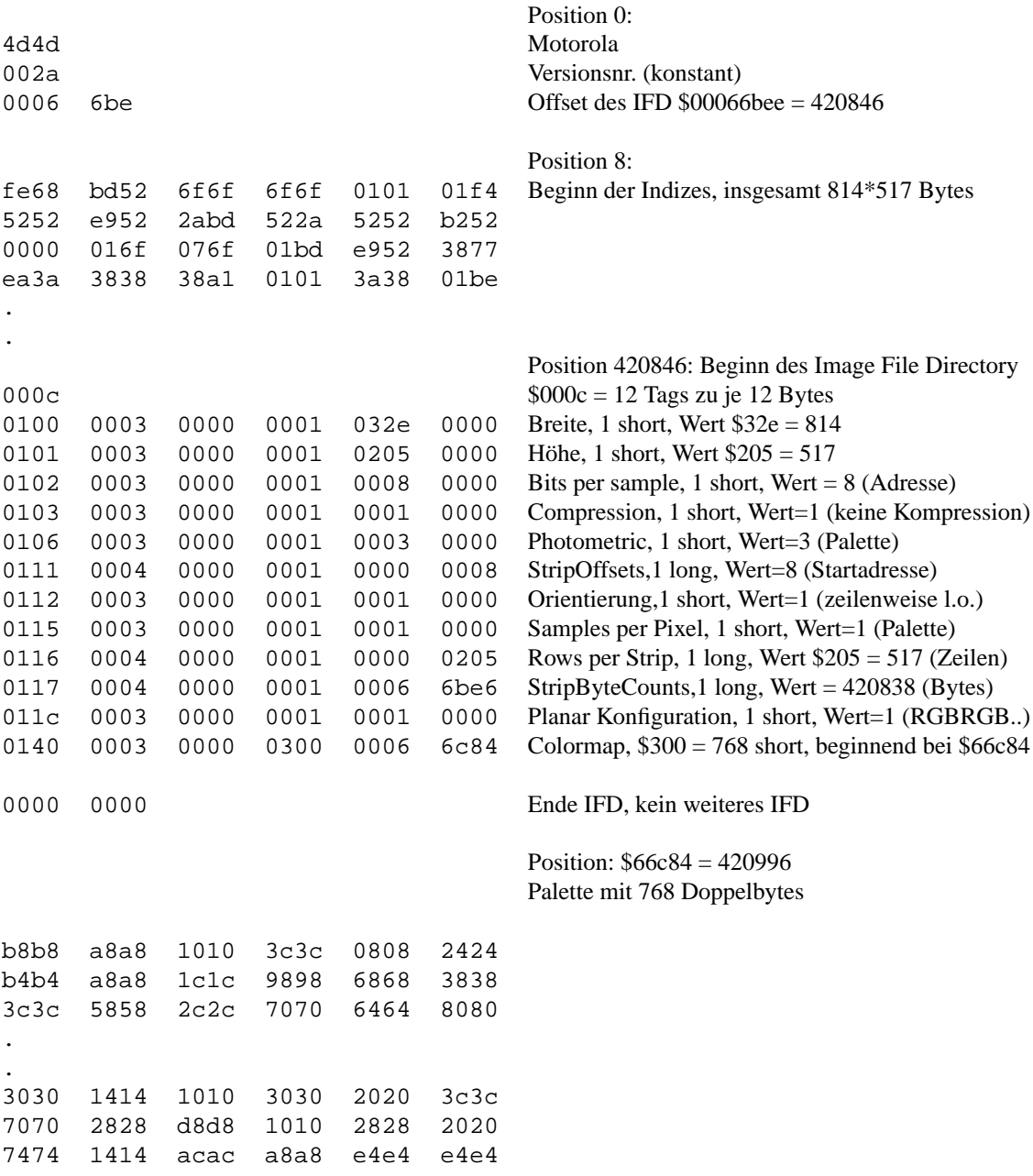

kommentierter Hex-Dump zu einem Palettenbild im tif-Format

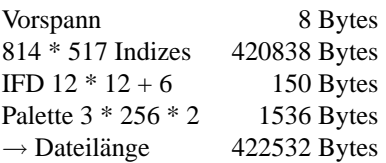

## **9.7 PBM, PGM, PNM und PPM**

Die *Portable Bitmap Utilities* (PBM, auch pbmplus oder netpbm) sind eine Sammlung freierhaltlicher ¨ Programme, die von Jef Poskanzer gepflegt werden. Es handelt sich eigentlich um drei Programmpakete, die sich mit unterschiedlichen Bildarten und File-Formaten befassen:

- Die Portable Bitmap Utilities (PBM) manipulieren monochrome Bilder.
- Die Portable Greymap Utilities (PGM) manipulieren Grauwert-Bilder.
- Die Portable Pixmap Utilities (PPM) manipulieren Farbbilder.

Die Portable Anymap Utilities (PNM) arbeiten auf allen von den drei Programmpaketen erzeugten Bilddateien. Für PNM gibt es kein eigenes Dateiformat.

Die PBM-, PGM- und PPM-File-Formate sind so einfach wie möglich gehalten. Sie starten jeweils mit einem Header, dem die Bildinformation unmittelbar folgt. Der Header ist immer in ASCII geschrieben, wobei die einzelnen Einträge durch White Spaces getrennt werden. Die Bildinformation kann entweder im ASCII- oder Binärformat sein.

Es gibt jeweils zwei Header-Versionen, von denen eine für ASCII- und eine für binäre Bildinformationen benutzt wird.

#### **PBM-Header**

Ein PBM-Header besteht aus folgenden Eintragen, jeweils durch White Spaces getrennt: ¨

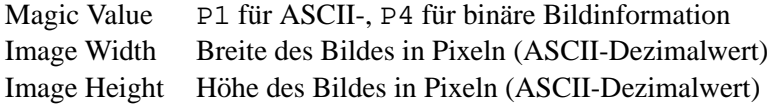

#### **PGM-Header**

Ein PGM-Header besteht aus folgenden Eintragen, jeweils durch White Spaces getrennt: ¨

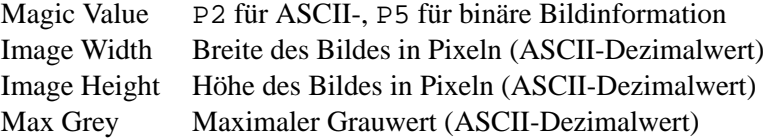

#### **PPM-Header**

Ein PPM-Header besteht aus folgenden Eintragen, jeweils durch White Spaces getrennt: ¨

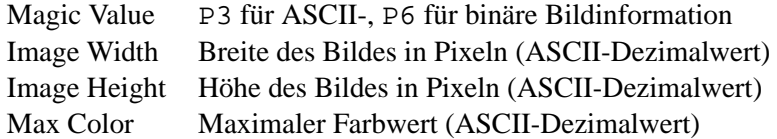

#### **Bildinformation in ASCII**

Nach dem Header folgt die Beschreibung der Breite  $\times$  Höhe vielen Pixel, beginnend in der linken oberen Bildecke zeilenweise von links nach rechts.

Bei PPM besteht jedes Pixel aus drei ASCII-Dezimalwerten zwischen 0 und dem angegebenen maximalen Farbwert, die die Rot-, Grün- und Blauwerte des Pixels darstellen.

Bei PBM und PGM gibt es nur einen ASCII-Dezimalwert pro Pixel. Bei PBM ist der maximale Wert implizit 1; die Werte müssen nicht durch White Spaces getrennt werden.

#### **Beispiel:**

Das folgende Beispiel stellt ein  $4 \times 4$ -Pixmap im ASCII-Format dar:

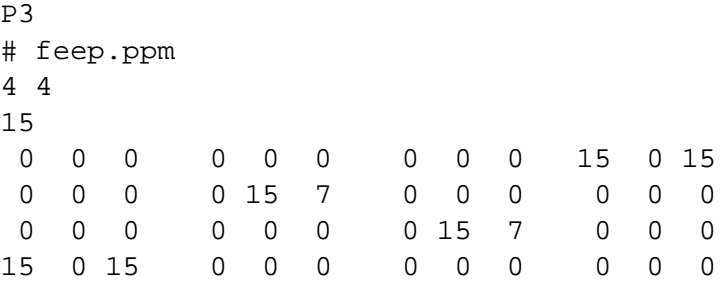

Wie zu sehen, können auch Kommentare in ein PNM-File eingefügt werden. Zeichen ab einem # bis zum Zeilenende werden ignoriert.

#### **Binare Bildinformation ¨**

Deutlich kleinere Dateien, die schneller gelesen und geschrieben werden können, werden mit Hilfe der binären Bilddarstellung erreicht.

Die Pixelwerte werden dabei wie folgt abgelegt:

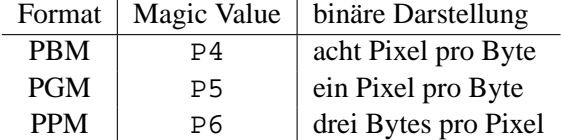

Beim binären Format ist nach dem Header nur noch ein einziger White Space (typischerweise Newline) erlaubt. Innerhalb der binären Bilddaten sind keine White Spaces erlaubt. Die Bitorder innerhalb der Bytes ist "most significant bit first".

Beachtenswert ist, daß für das Binärformat nur maximale Werte bis 255 benutzt werden können.

#### **Konvertierungsroutinen**

Für die Umwandlung vom bzw. in das PNM-Format steht eine ganze Reihe von Routinen zur Verfügung, z.B.:

anytopnm, asciitopgm, bmptoppm, giftopnm, pbmtopgm, pgmtopbm, pgmtoppm, ppmtopgm, pstopnm, rgb3toppm, tifftopnm, xbmtopbm, xwdtopnm, pbmtoascii, pbmtolps, pbmtopgm, pbmtoxbm, pgmtopbm, pgmtoppm, pnmtops, pnmtotiff, pnmtoxwd, ppmtobmp, ppmtogif, ppmtopgm, ppmtorgb3.

## **9.8 Photo-CD**

Die von Kodak entwickelte Photo-CD weist eine Verzeichnisstruktur auf, die zum Ansteuern eines Photo-CD-Players ausgelegt ist und außerdem von diversen Bildverarbeitungsprogrammen gelesen werden kann. Hierfür stellt Kodak eine Programmierbibliothek zur Verfügung; das Erstellen einer Photo-CD ist nur speziellen Labors vorbehalten. Es können 100 Photos, ggf. in mehreren Sessions, aufgebracht werden. Da sich dadurch das Verzeichnis an verschiedenen Stellen der CD befinden kann, muß das CD-Laufwerk "multisessionfahig" sein. ¨

Jedes Photo wird in 5 verschiedenen Auflösungen in einem (patentrechtlich geschützten) Image-Pac abgelegt.

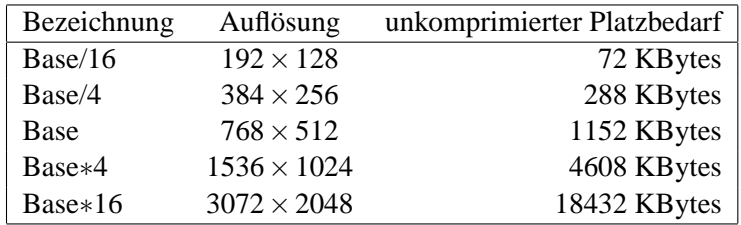

Beim Einscannen werden die RGB-Werte für jeden Bildpunkt mit 12 Bit Genauigkeit pro Farbanteil abgetastet und anschließend in das Kodak-eigene YCC-Format konvertiert (8 Bit für Helligkeit, je 8 Bit für zwei Chrominanzwerte). Durch 4:1:1 Subsampling wird die Chrominanz über je 4 Pixel gemittelt. Pro Image-Pac werden die ersten 3 Auflösungen explizit gespeichert, für Base\*4 und Base∗16 nur die Differenzen. Dadurch reichen etwa 4.5 MByte aus, also etwa 20 % des aufsummierten Platzbedarfs.